#### **МИНИСТЕРСТВО ОБРАЗОВАНИЯ КРАСНОЯРСКОГО КРАЯ КГБПОУ «КАНСКИЙ ПОЛИТЕХНИЧЕСКИЙ КОЛЛЕДЖ»**

#### PACCMOTPEHO

на заседании ЦМК физико- математических и социально- экономических дисциплин протокол №  $\ell\ell$  от « $\alpha/$ »  $\ell\ell$  2022 г.

Murf / Ю.С. Михайлова

**УТВЕРЖДАЮ** 

заместитедь директора по учебной работе  $\frac{u \omega}{\sqrt{g} \omega} \frac{P.H. \text{ II} \cdot \text{III} \cdot \text{III}}{P.H. \text{ III} \cdot \text{III}}$ 

### **РАБОЧАЯ ПРОГРАММА**

### **по учебной дисциплине Информатика**

#### **для специальности**

#### **Монтаж и эксплуатация внутренних сантехнических устройств,**

#### **кондиционирования воздуха и вентиляции**

#### **РП.00479926. 08.02.07.22**

Рабочая программа учебной дисциплины Информатика разработана для специальности 08.02.07. Монтаж и эксплуатация внутренних сантехнических устройств, кондиционирования воздуха и вентиляции на основе Федерального государственного образовательного стандарта среднего профессионального образования.

Организация разработчик: КГБПОУ «Канский политехнический колледж» Разработчик: Ю.Ю. Снопкова, преподаватель

## **СОДЕРЖАНИЕ**

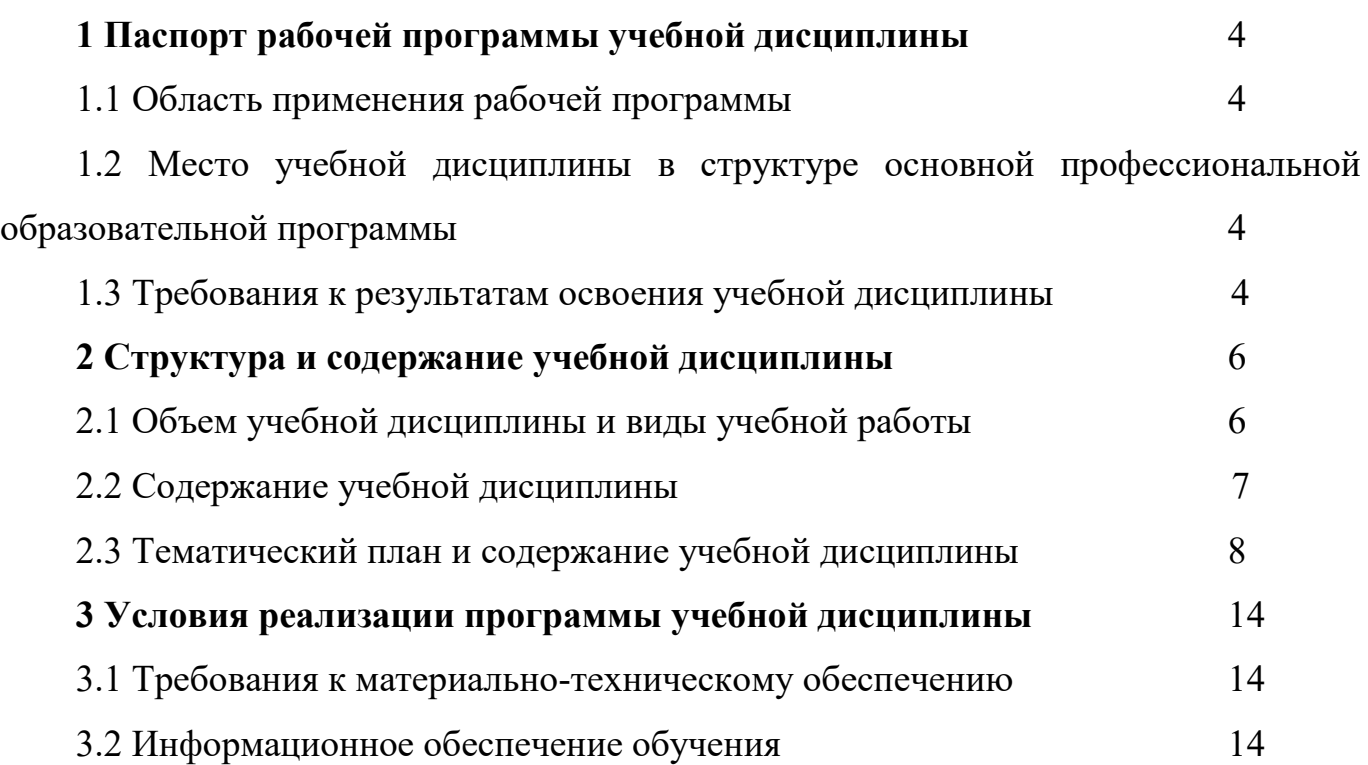

# **1 ПАСПОРТ РАБОЧЕЙ ПРОГРАММЫ УЧЕБНОЙ ДИСЦИПЛИНЫ 1.1 Область применения рабочей программы**

Рабочая программа учебной дисциплины Информатика является частью основной профессиональной образовательной программы и разработана на основании требований ФГОС СПО для специальности 08.02.07 Монтаж и эксплуатация внутренних сантехнических устройств, кондиционирования воздуха и вентиляции.

## **1.2 Место учебной дисциплины в структуре основной профессиональной образовательной программы**

Учебная дисциплина Информатика входит в математический и общий естественнонаучный учебный цикл, изучается на втором курсе обучения.

### **1.3. Требования к результатам освоения учебной дисциплины. Интеграция общеобразовательной и профессиональной подготовки**

Освоение содержания учебной дисциплины Информатика обеспечивает достижение студентами следующих результатов:

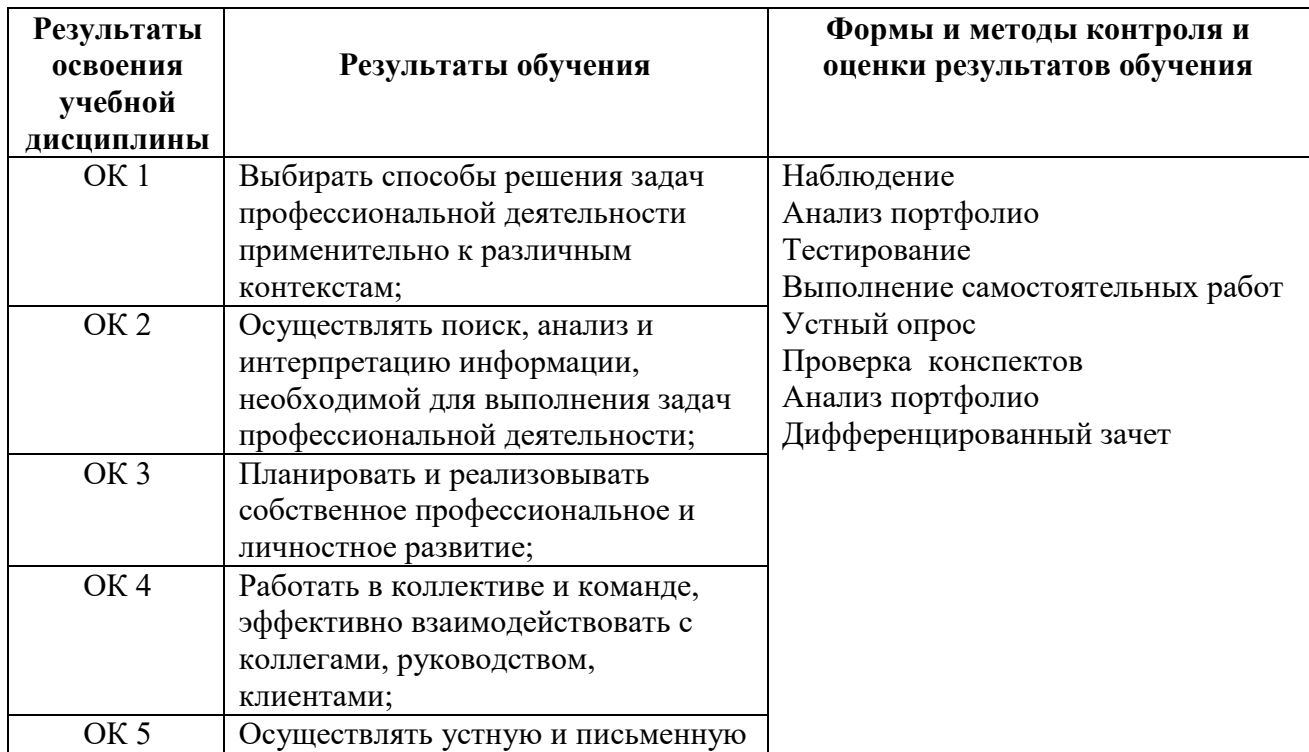

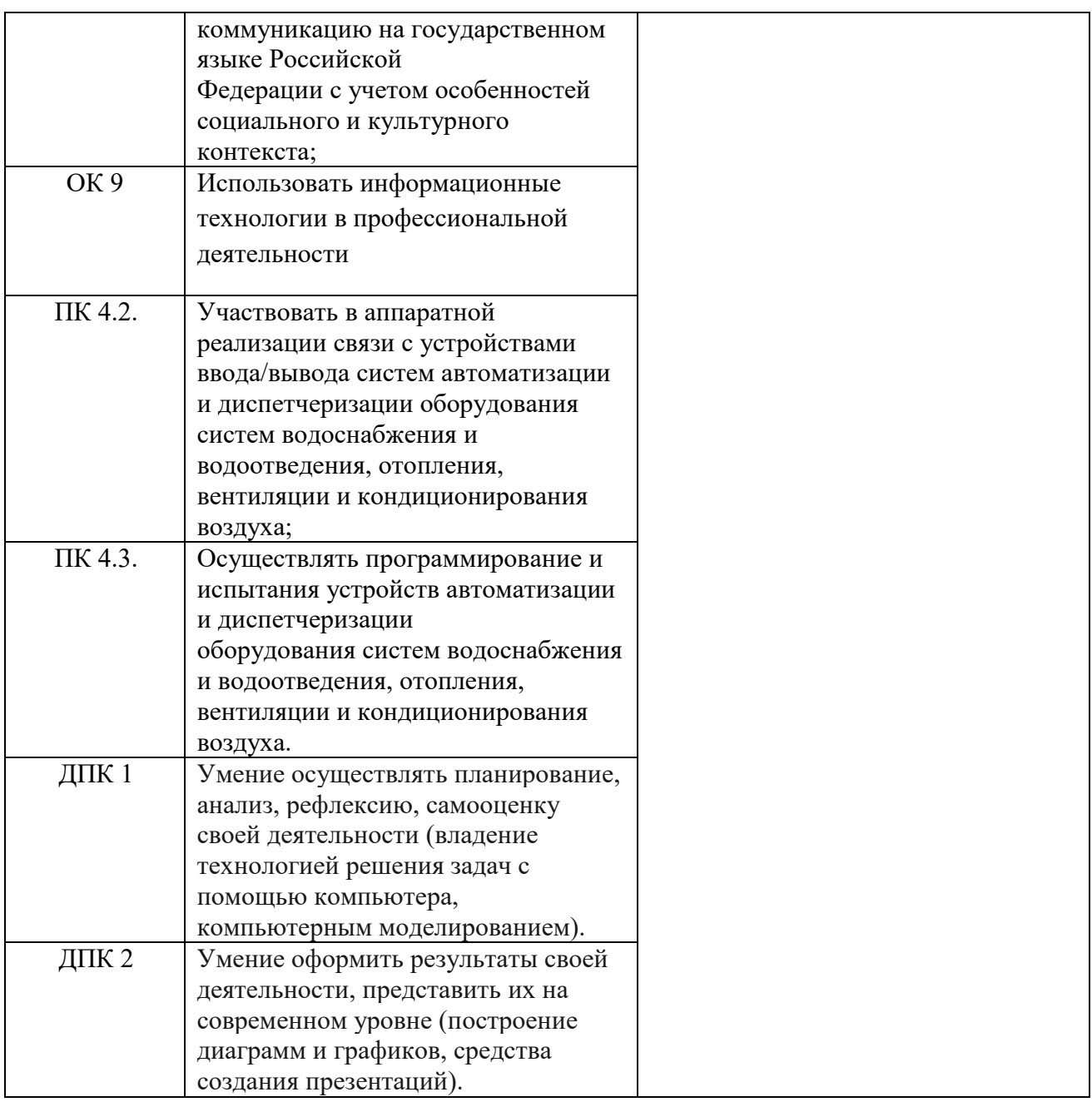

# **2 СТРУКТУРА И СОДЕРЖАНИЕ УЧЕБНОЙ ДИСЦИПЛИНЫ**

### **2.1 Объем учебной дисциплины и виды учебной работы**

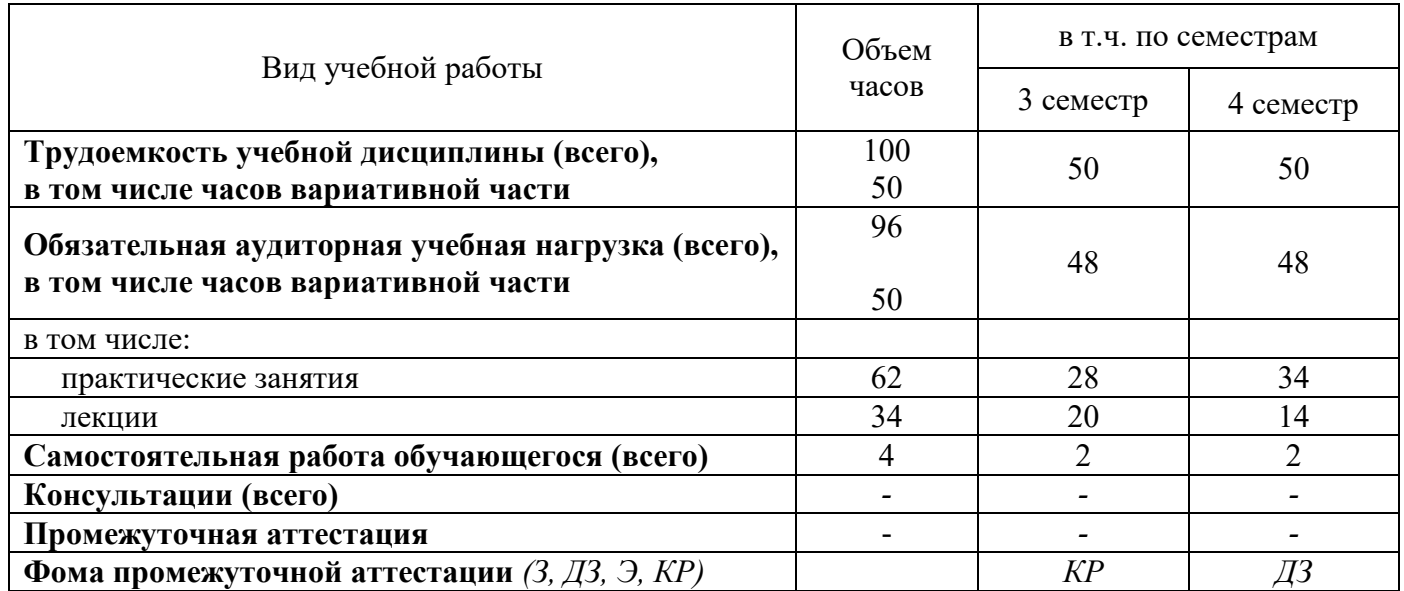

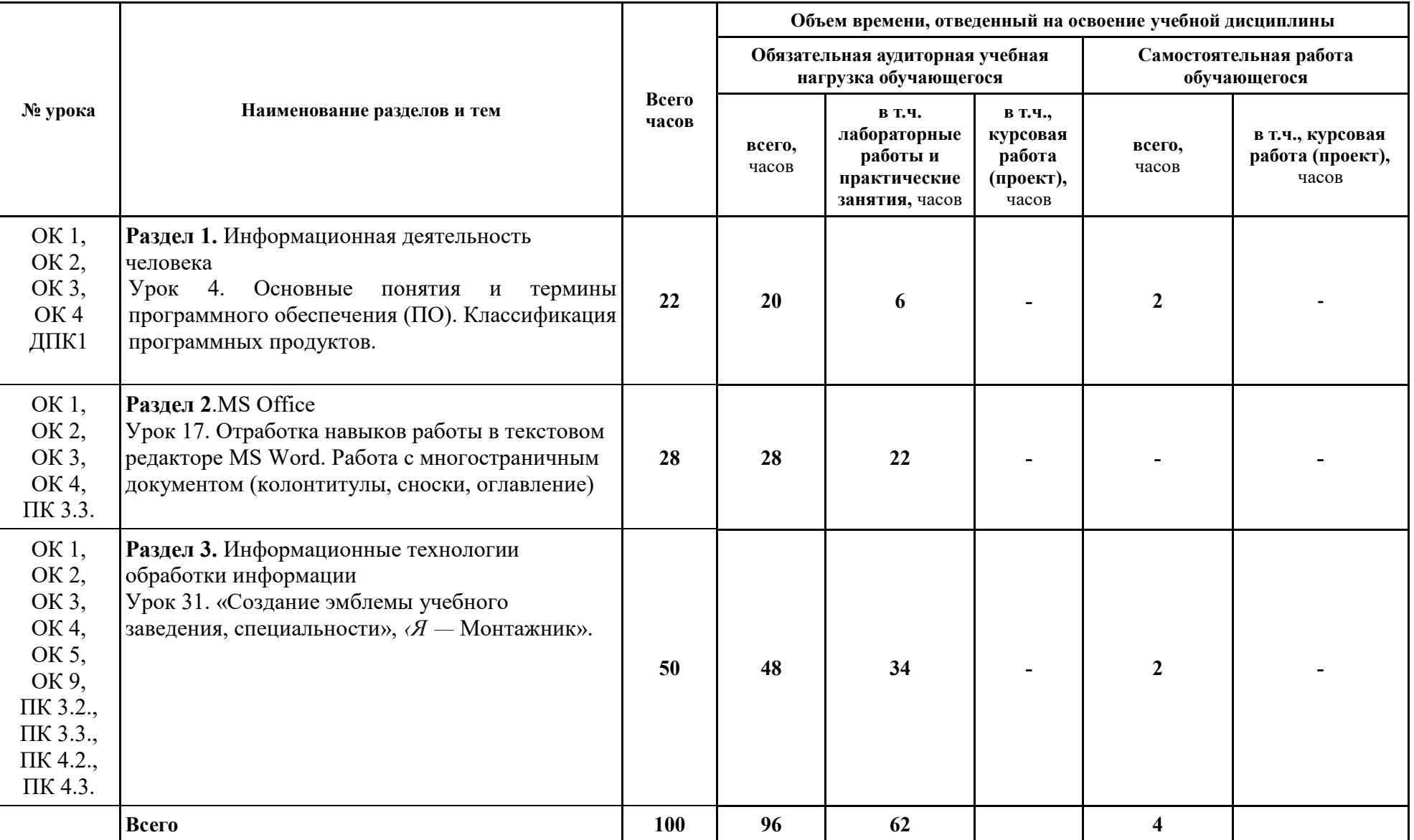

### **2.2 Содержание учебной дисциплины Информатика с учетом профессиональной направленности**

# **2.3 Тематический план учебной дисциплины Информатика**

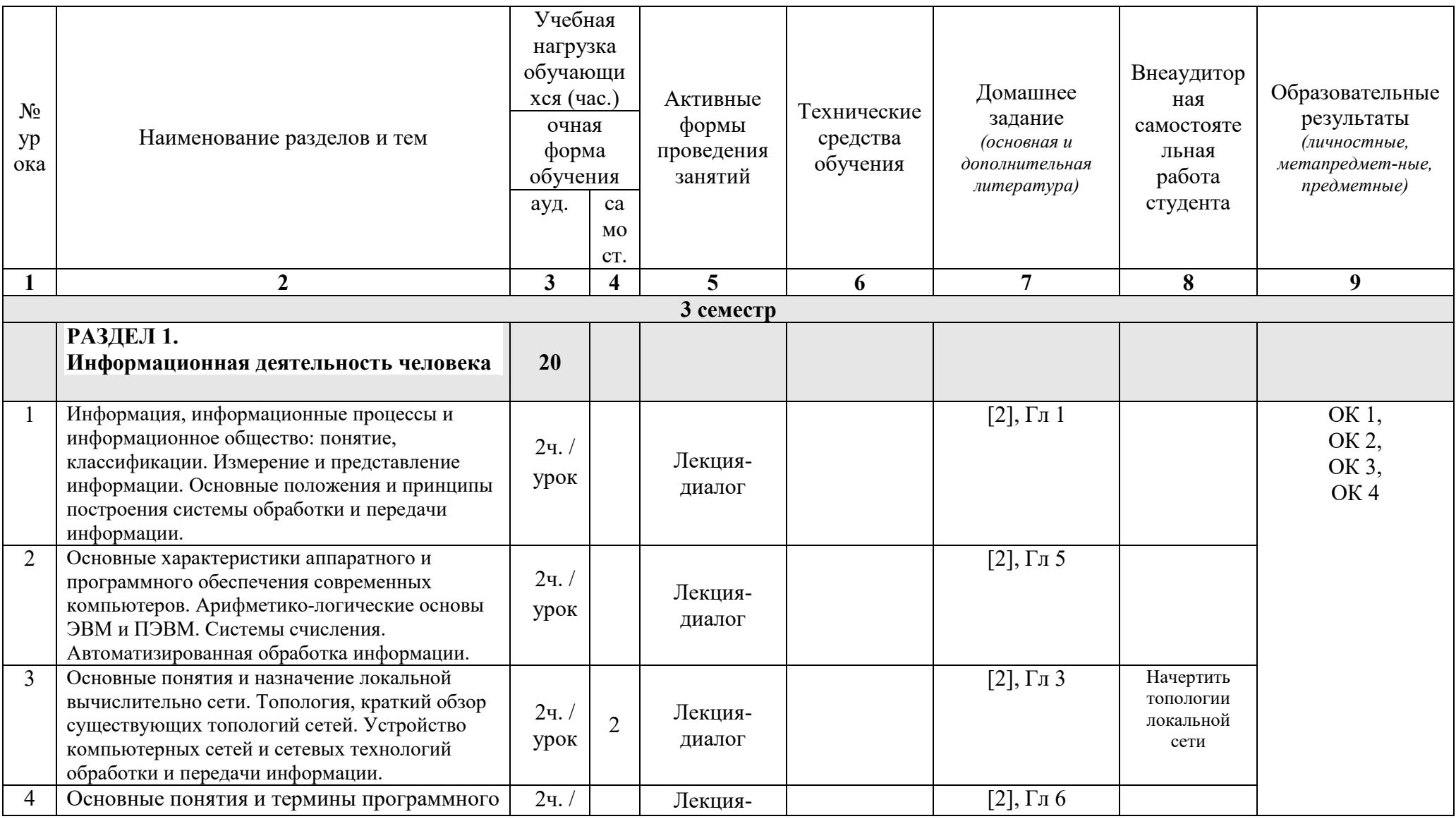

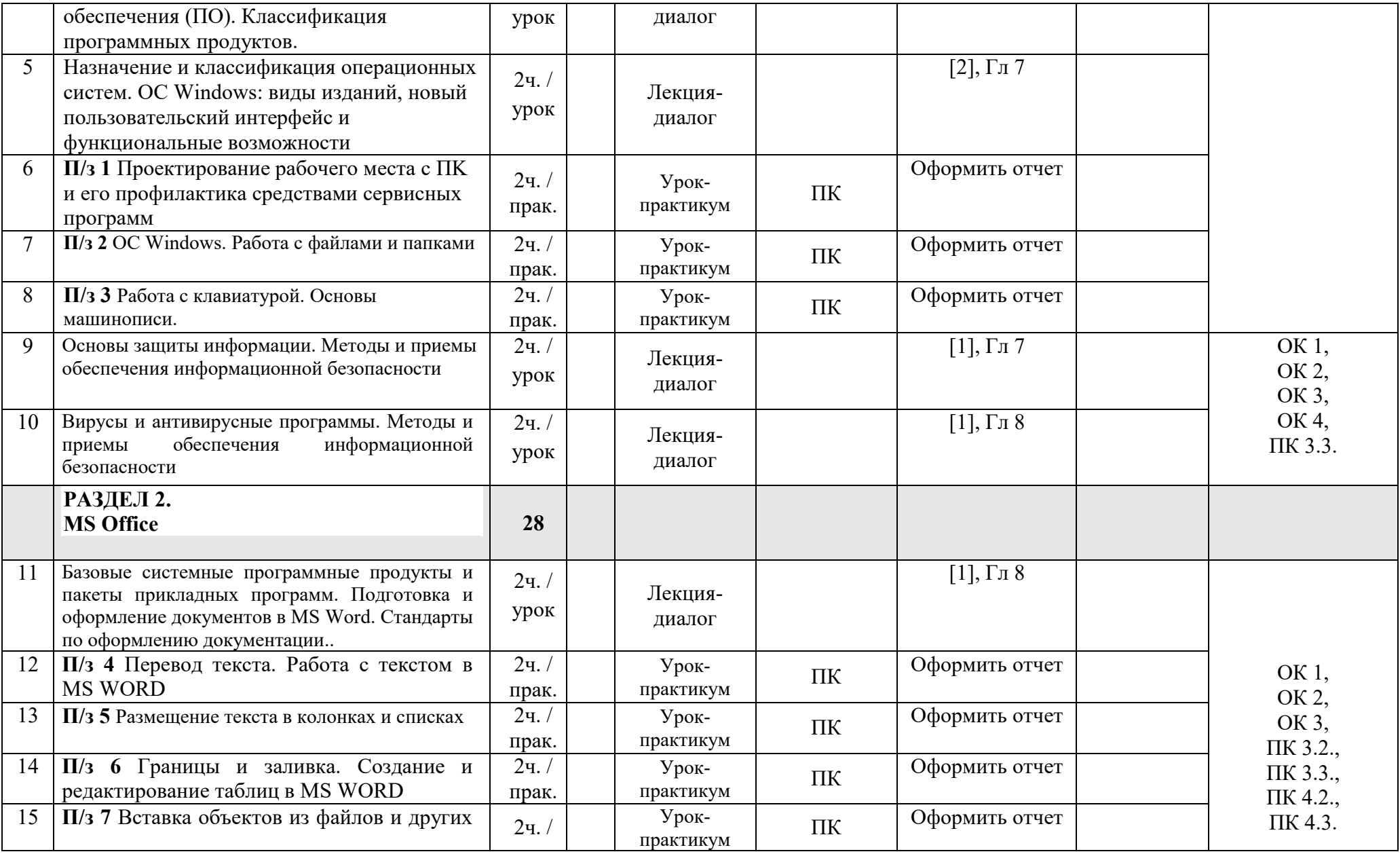

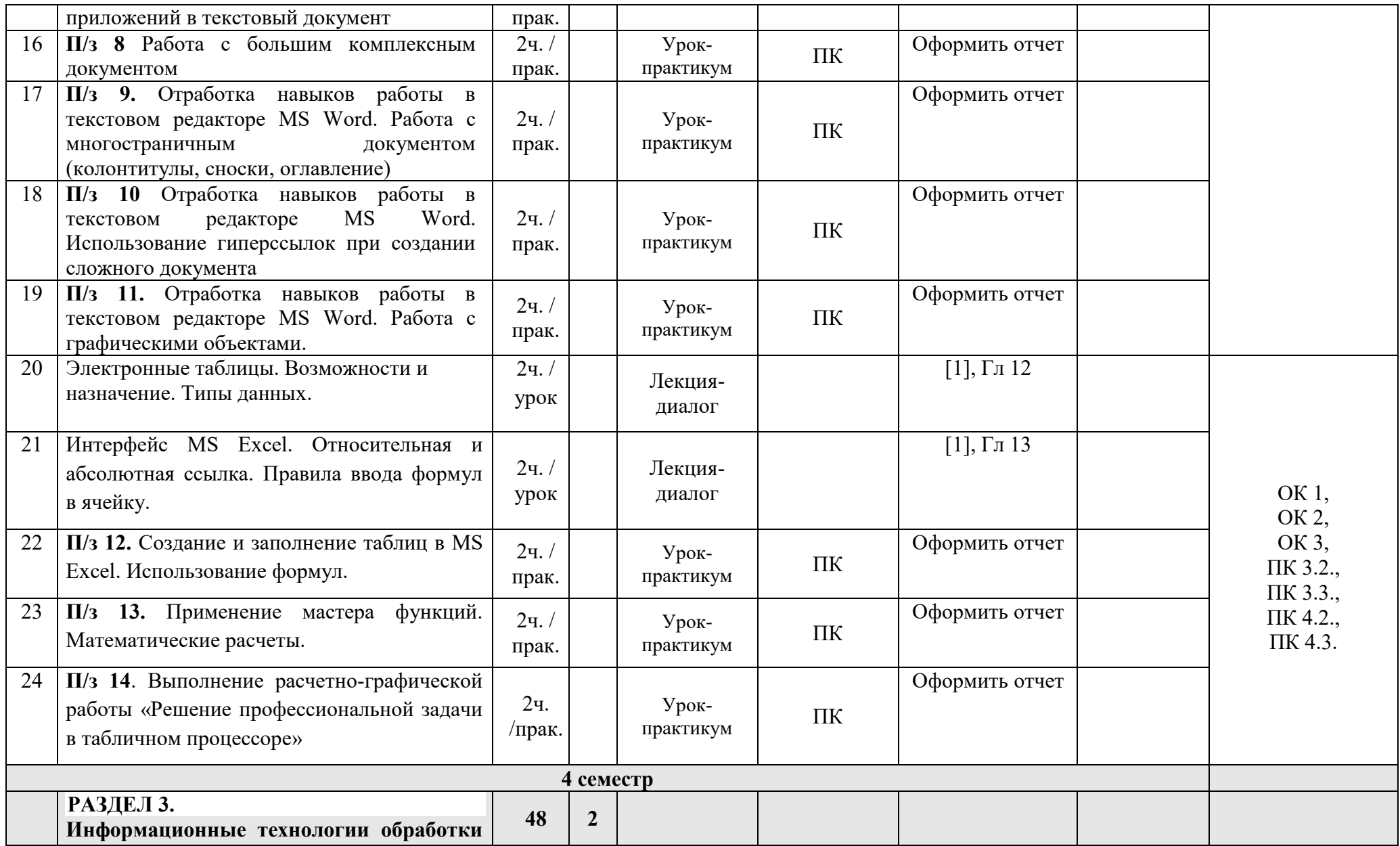

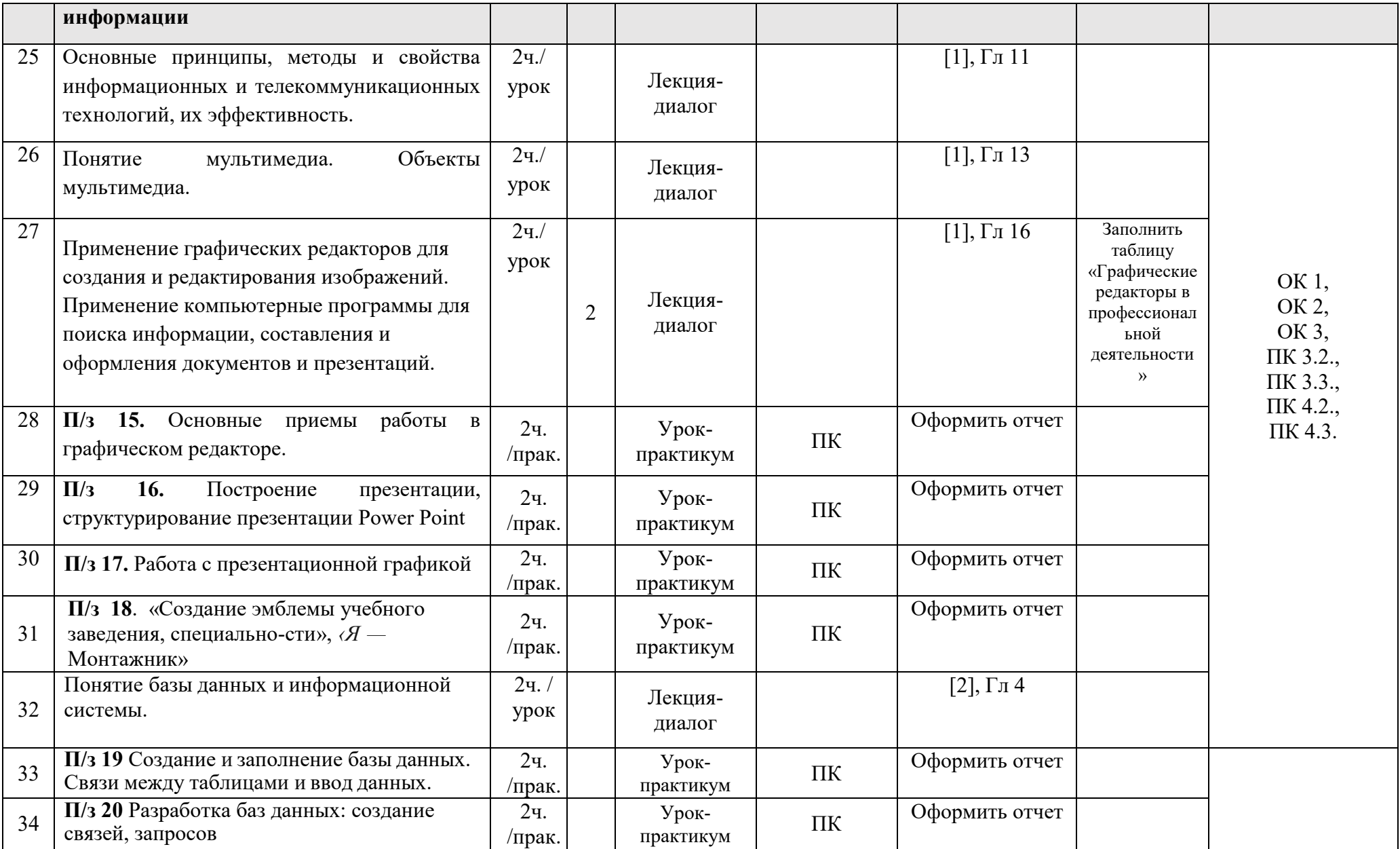

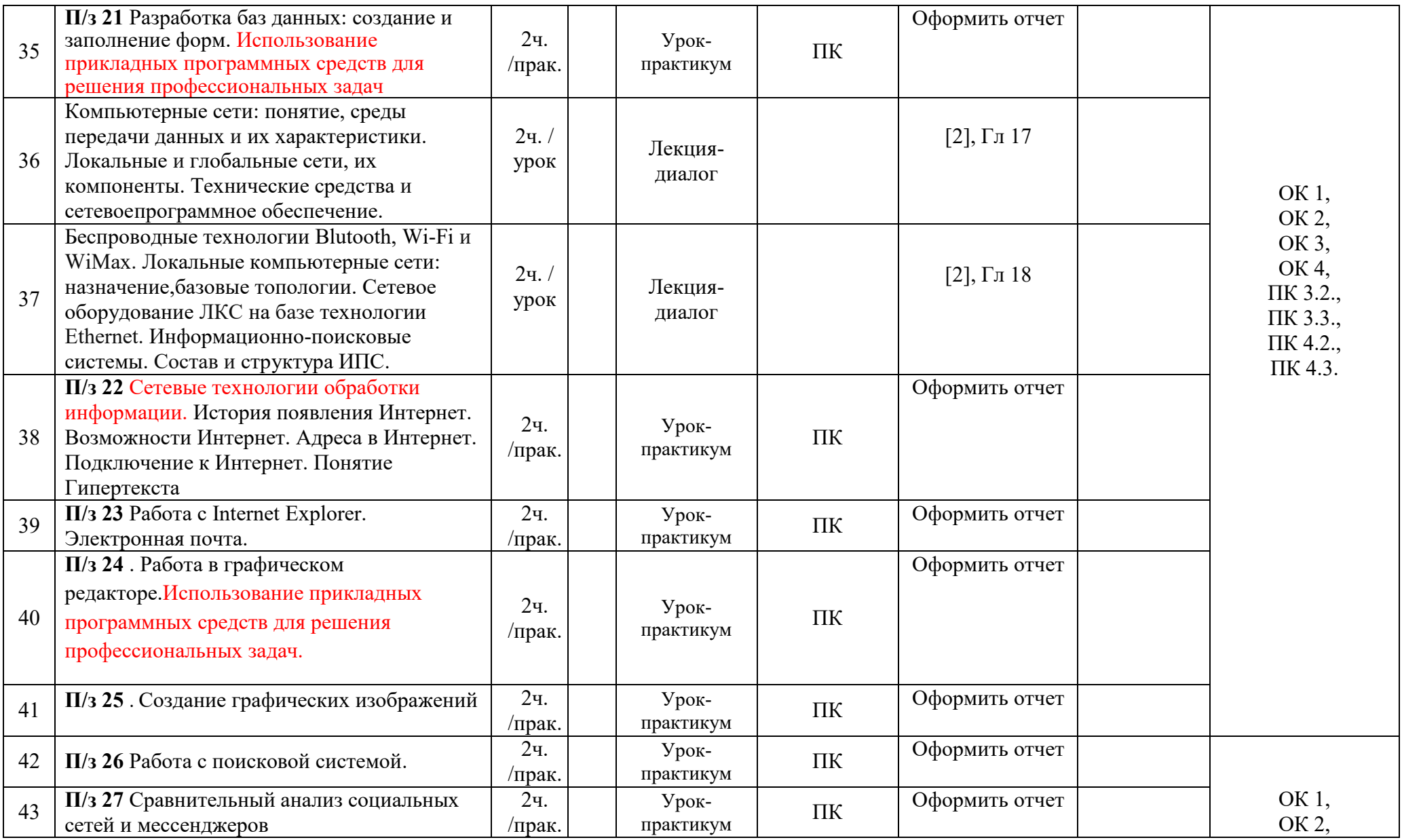

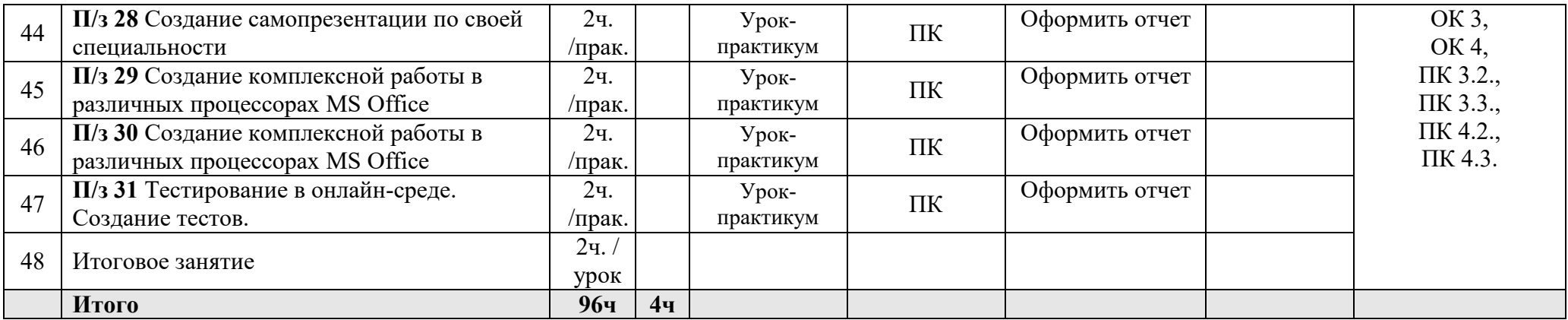

## **3 УСЛОВИЯ РЕАЛИЗАЦИИ ПРОГРАММЫ УЧЕБНОЙ ДИСЦИПЛИНЫ**

### **3.1 Требования к материально-техническому обеспечению**

Реализация программы учебной дисциплины требует наличия учебного кабинета информатики.

Оборудование учебного кабинета: учебная мебель, классная доска, учебная литература, раздаточный материал.

Технические средства обучения: компьютеры, медиа-проектор, Интернет, Электронная библиотечная система.

### **3.2. Информационное обеспечение обучения**

Перечень учебных изданий, Интернет-ресурсов, дополнительной литературы.

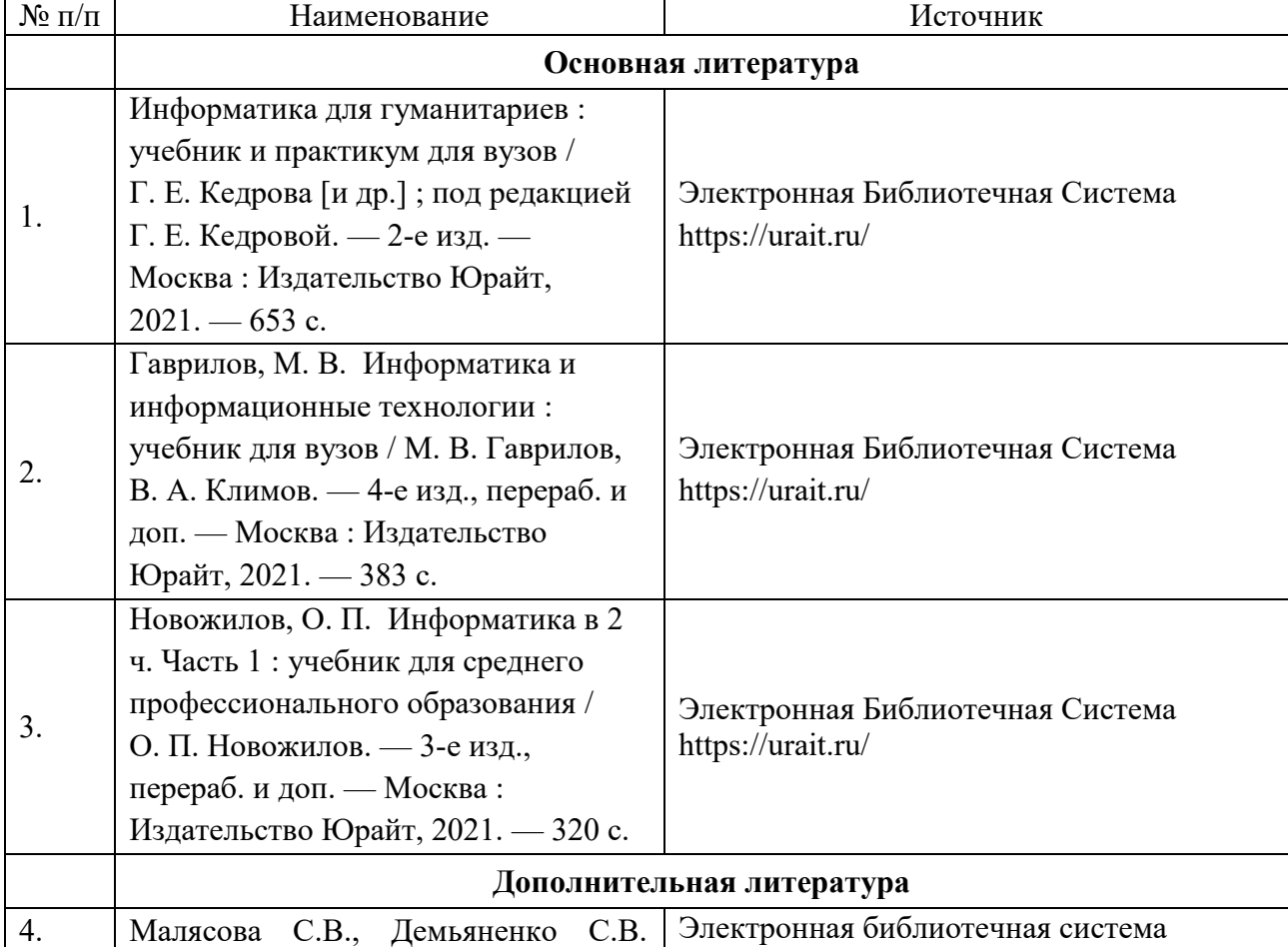

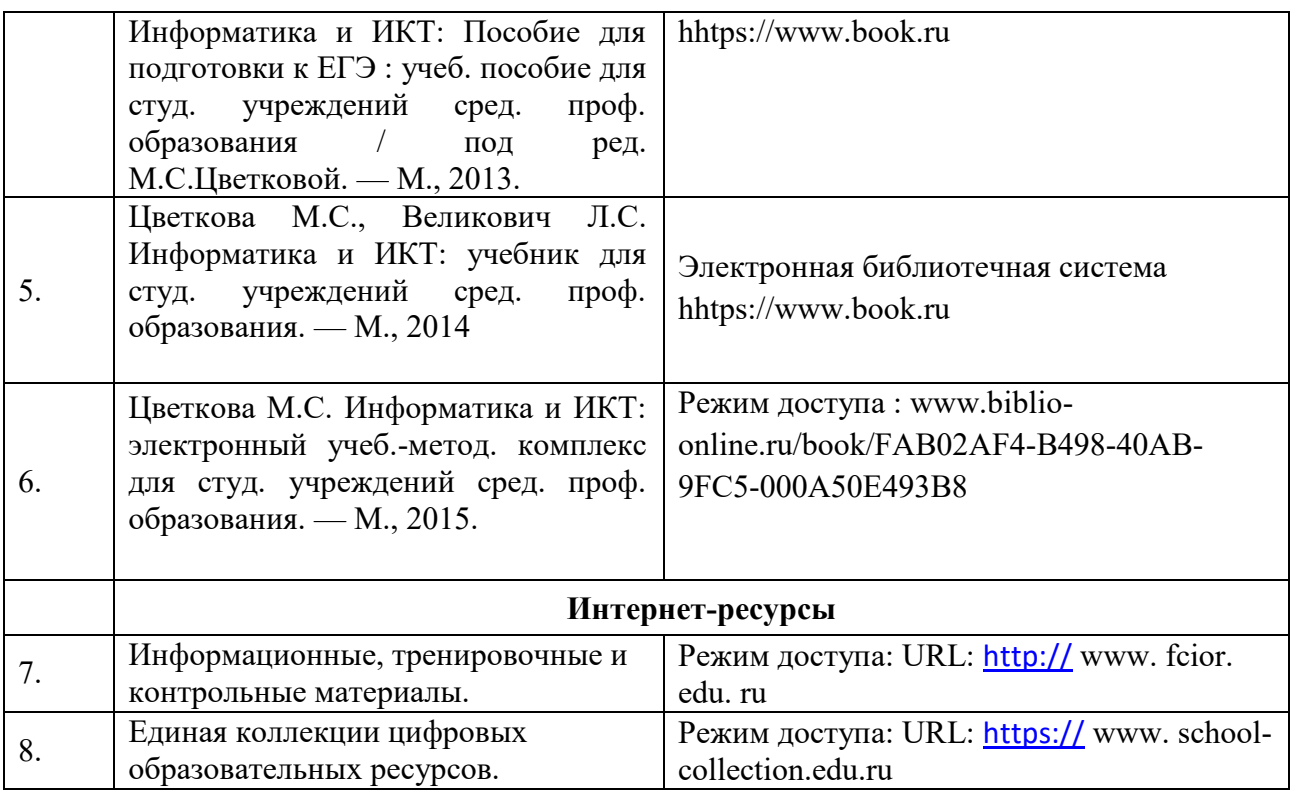